◆2018年度夏季大学合宿 受験申込データについて

受験を希望される場合は、必ず各個人がマイページにて合宿受講をお申込ください。

以下の手順に従い、申込データの作成および添付・送信してください。

①合宿申込手続後、所属画面より「個人情報照会」を選択してください。

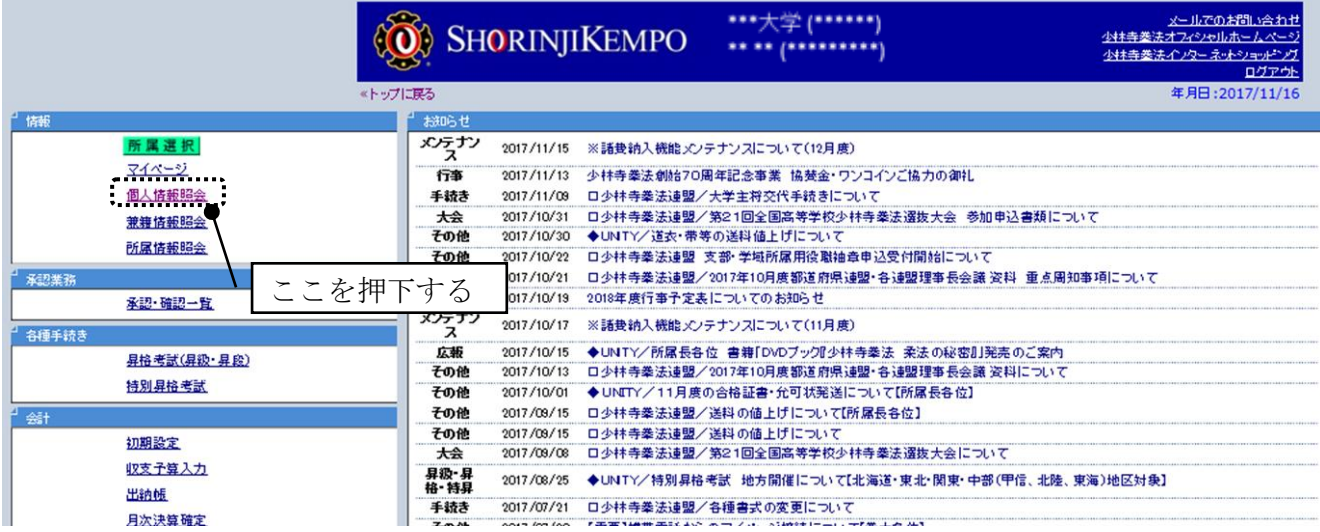

## ②現役拳士名簿を出力してください。

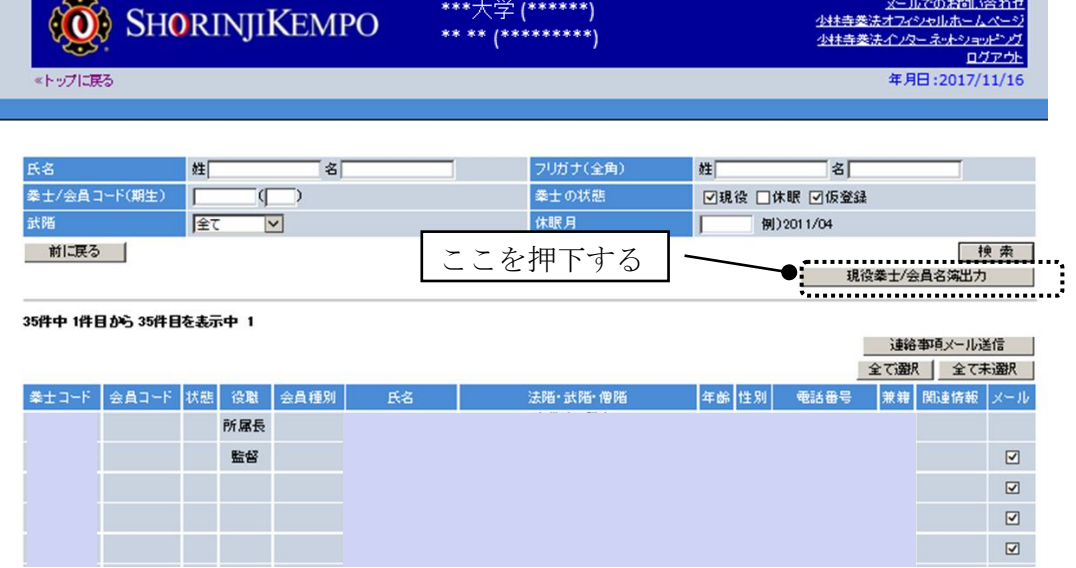

③出力されたデータをエクセルに加工し受験者、受験資格、組合せの列を追加 して、受験申込の情報を入力してください。

道院から受験を希望する場合は、受験の列も追加してください。 《出力されたデータ》

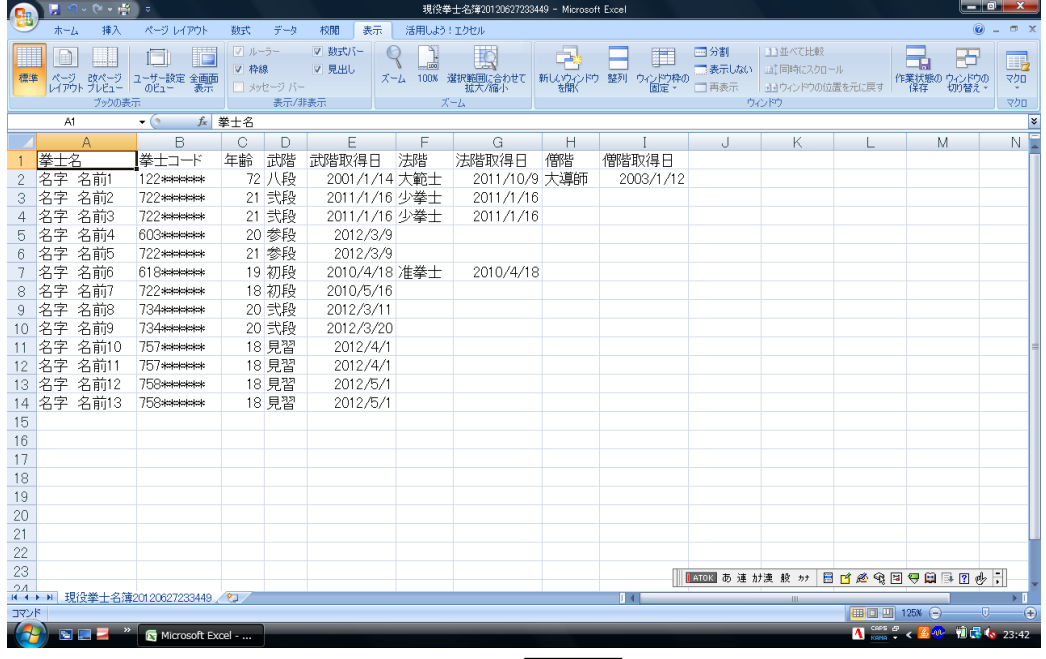

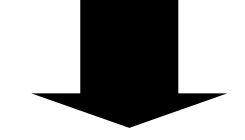

## 《受験申込が入力されたデータ》

| $-0x$<br>現役举十名簿20120627233449 - Microsoft Excel                                                                                                    |               |             |                   |         |                                             |                                                                         | こうしょう                     | v               | (Sa)            |
|----------------------------------------------------------------------------------------------------|---------------|-------------|-------------------|---------|---------------------------------------------|-------------------------------------------------------------------------|---------------------------|-----------------|-----------------|
|                                                                                                    |               | 活用しよう!エクセル  | 校閲<br>表示          | データ     | 数式                                          | ページレイアウト                                                                | 挿入                        | ホーム             |                 |
| $\Box$<br>$\Sigma$ $\uparrow$ - $\uparrow$ SUM -<br>序<br>ř                                                                                                    |               | 一折り返して全体を表示 | $=$ $\frac{1}{2}$ | $=$ $=$ | $A^A$<br>$\left\vert \mathbf{v}\right\vert$ | $+11$                                                                   | MS Pゴシック                  |                 |                 |
| ■フィルト<br>受験する資格を入力<br>挿入<br>削除<br>書式                                                                                                    |               | 国セルを結合して中央制 | 国宝 国 確 確          |         |                                             | $\left \mathbb{H} \cdot \right $ $\mathbb{A} \cdot \mathbf{A}$          | $B$ $I$ $U$ $\sim$        | la.<br>貼り付け     |                 |
| 並べ替えと 検索と<br>フィルタ・ 選択、<br>2 クリアー<br>群值<br>編集                                                                                                    |               |             |                   |         |                                             |                                                                         |                           |                 |                 |
| スタイル<br>セル<br>房                                                                                                    | 房上            |             | 配置                |         | fx 拳士名                                      | フォント<br>$\bullet$ (a)                                                   |                           | クリップボード 5<br>A1 |                 |
| Н<br>a del este esta establ                                                                                                    | G             | F           | F                 | D       | Ċ.                                          | B                                                                       |                           |                 |                 |
| .<br>受験者<br>僧階<br>僧階取得日:<br>受験資格 組合せ                                                                                                    | 法階取得日         | 法階          | 年齢 武階,武階取得日       |         |                                             | 拳十コード                                                                   |                           | 拳士名             |                 |
| 道院所属で受<br>2003/1/12                                                                                                    | 2011/10/9 大導師 |             | 2001/1/14 大範士     | 72 八段   |                                             | 122*****                                                                | 名前1                       | 名字              |                 |
| 三段<br>$\circ$                                                                                                    | 2011/1/16     |             | 2011/1/16 少拳士     | 21 弐段   |                                             | 722******                                                               | 名前2                       | 名字              | 3               |
| 三段<br>Ο<br>●●道院                                                                                                    | 2011/1/16     |             | 2011/1/16 少拳士     | 21 弐段   |                                             | 722******                                                               | 名前3                       | 名字              |                 |
|                                                                                                    |               |             | 2012/3/9          | 20 参段   |                                             | 603******                                                               | 名前4                       | 名字              | 5               |
|                                                                                                    |               |             | 2012/3/9          | 21 参段   |                                             | 722******                                                               | 名前5                       | 名字              |                 |
|                                                                                                    | 2010/4/18     |             | 2010/4/18 准拳士     | 19 初段   |                                             | 618*****                                                                | 名前6                       | 名字              |                 |
|                                                                                                    |               |             | 2010/5/16         | 18 初段   |                                             | 722******                                                               | 名前7                       | 名字              | 8               |
|                                                                                                    |               |             | 2012/3/11         | 20 弐段   |                                             | 734 seemens                                                             | 名前8                       | 名字              | 9               |
|                                                                                                    | 受験者に○を入力      |             | 2012/3/20         | 20 弐段   |                                             | <b>734******</b>                                                        | 名前9                       | 名字              | 10 <sup>2</sup> |
| 6級<br>О                                                                                                    |               |             | 2012/4/1          | 18 見習   |                                             | 757******                                                               | 名前10                      | 名字              |                 |
| 6級<br>$\circ$                                                                                                    |               |             | 2012/4/1          | 18 見習   |                                             | <b>757******</b>                                                        | 名前11                      | 名字              |                 |
| 6級<br>$\circ$                                                                                                    |               |             | 2012/5/1          | 18 見習   |                                             | 758******                                                               | 名字 名前12                   |                 | 13              |
|                                                                                                    |               |             |                   |         |                                             |                                                                         |                           |                 |                 |
|                                                                                                    |               |             |                   |         |                                             |                                                                         |                           |                 |                 |
|                                                                                                    |               |             |                   |         |                                             |                                                                         |                           |                 |                 |
|                                                                                                    |               |             |                   |         |                                             |                                                                         |                           |                 |                 |
|                                                                                                    |               |             |                   |         |                                             | 受験する際、現在の                                                               |                           |                 |                 |
|                                                                                                    |               |             |                   |         |                                             |                                                                         |                           |                 |                 |
| 受験を希望する場                                                                                                    |               |             |                   |         |                                             |                                                                         |                           |                 |                 |
|                                                                                                    |               |             |                   |         |                                             |                                                                         |                           |                 |                 |
|                                                                                                    |               |             |                   |         |                                             |                                                                         |                           |                 | 23              |
|                                                                                                    |               |             |                   |         |                                             |                                                                         |                           |                 | 2A              |
| □ □ 125% ←                                                                                                    |               |             |                   |         |                                             |                                                                         |                           |                 | コマンド            |
|                                                                                                    |               |             |                   |         |                                             |                                                                         |                           |                 |                 |
| 6級<br>Ω<br>希望の組合せがあれば、<br>兼籍者で道院から<br>組む受験者同士に同じ<br>数字を入力する。<br>合は、道院名を入力<br>※受験者数によっては<br>$\phi$ =<br>車がけ<br>他大学の受験者を加える<br>場合があります。<br>A case of < 2 4 1 1 1 1 1 1 2 3:46 |               |             | 2012/5/1          | 18 見習   |                                             | <b>758******</b><br>H + ▶ H 現役拳士名簿20120627233449 2<br>Microsoft Excel - | 名字 名前13<br>資格を確認<br>SIE Z |                 | 14<br>15<br>16  |

※大学と道院の兼籍者が、道院からの受験を希望する場合は、必ず道院名を入力

- ④エクセルで作成した「受験申込データ」を添付し、合宿担当者よりメール 送信してください。
- ※誤り、不足が無いか確認してから送信してください。

## 送信先:[shinko-fukyu@shorinjikempo.or.jp](mailto:shinko-fukyu@shorinjikempo.or.jp)

件名:「2018年度夏季大学合宿受験申込(●●●大学)」

添付するデータ:「受験申込データ」

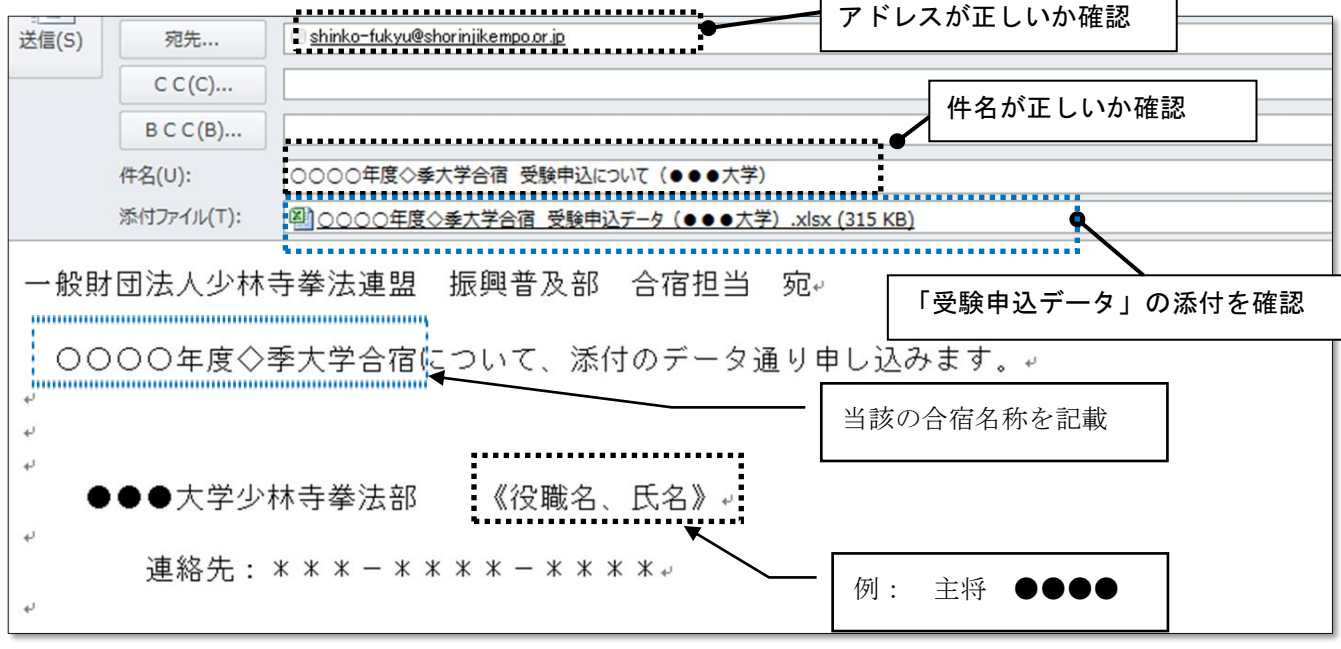

⑤受験者の追加・取消などの変更が生じた場合は、合宿担当者より、「学校名・ 所属コード」、「変更内容(追加・取消)」、変更者の「拳士名・拳士コード」、 「受験資格」の項目をメールにてお知らせください。

送信先: [shinko-fukyu@shorinjikempo.or.jp](mailto:shinko-fukyu@shorinjikempo.or.jp)

【注意】 名簿に名前が掲載されていない場合は、必ずエリアサポートセンターまで お問い合わせください。

> 掲載されていない拳士の名前を入力されても、受験ができない場合があり ますのでご注意ください。

出力されたデータは個人によって異なりますので、履歴等の修正はせずに、 必要項目(受験者、受験資格、組合せ、道院所属での受験)のみ入力し、 手続きください。

お問い合わせ先

一般社団法人 SHORINJI KEMPO UNITY/エリアサポートセンター

電 話 0877-56-6115

- FAX 0877-56-6022
- $\angle$   $\rightarrow$   $\rightarrow$  support@shorinjikempo.or. jp